Übungsaufgabe: Lösen Sie die Bilanz in Bestandskonten (Aktiv u. Passiv) auf und übertragen Sie die Anfangsbestände aus der Bilanz in die Bestandskonten. Verbuchen Sie die Aufgeführten Geschäftsfälle in den Bestandskonten schließen Sie die Bestandskonten ab und erstellen Sie die Abschlussbilanz. Nennen Sie zu jeden Geschäftsvorfall den Buchungssatz (Soll an

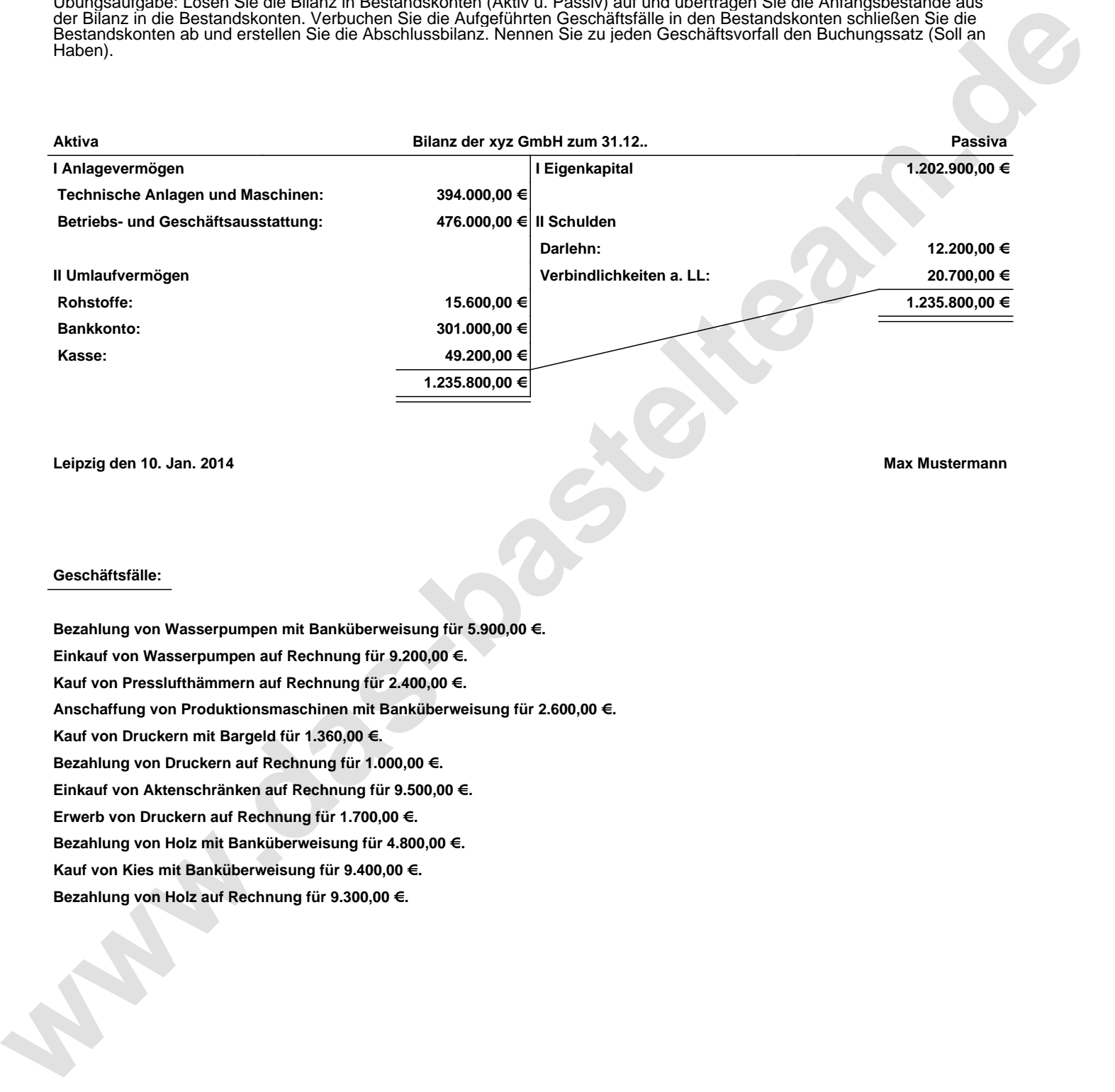

**Leipzig den 10. Jan. 2014 Max Mustermann**

## **Geschäftsfälle:**

**Bezahlung von Wasserpumpen mit Banküberweisung für 5.900,00 €. Einkauf von Wasserpumpen auf Rechnung für 9.200,00 €. Kauf von Presslufthämmern auf Rechnung für 2.400,00 €. Anschaffung von Produktionsmaschinen mit Banküberweisung für 2.600,00 €. Kauf von Druckern mit Bargeld für 1.360,00 €. Bezahlung von Druckern auf Rechnung für 1.000,00 €. Einkauf von Aktenschränken auf Rechnung für 9.500,00 €. Erwerb von Druckern auf Rechnung für 1.700,00 €. Bezahlung von Holz mit Banküberweisung für 4.800,00 €. Kauf von Kies mit Banküberweisung für 9.400,00 €. Bezahlung von Holz auf Rechnung für 9.300,00 €.**

Übungsaufgabe: Lösen Sie die Bilanz in Bestandskonten (Aktiv u. Passiv) auf und übertragen Sie die Anfangsbestände aus der Bilanz in die Bestandskonten. Verbuchen Sie die Aufgeführten Geschäftsfälle in den Bestandskonten schließen Sie die Bestandskonten ab und erstellen Sie die Abschlussbilanz. Nennen Sie zu jeden Geschäftsvorfall den Buchungssatz (Soll an

## **Lösungen:**

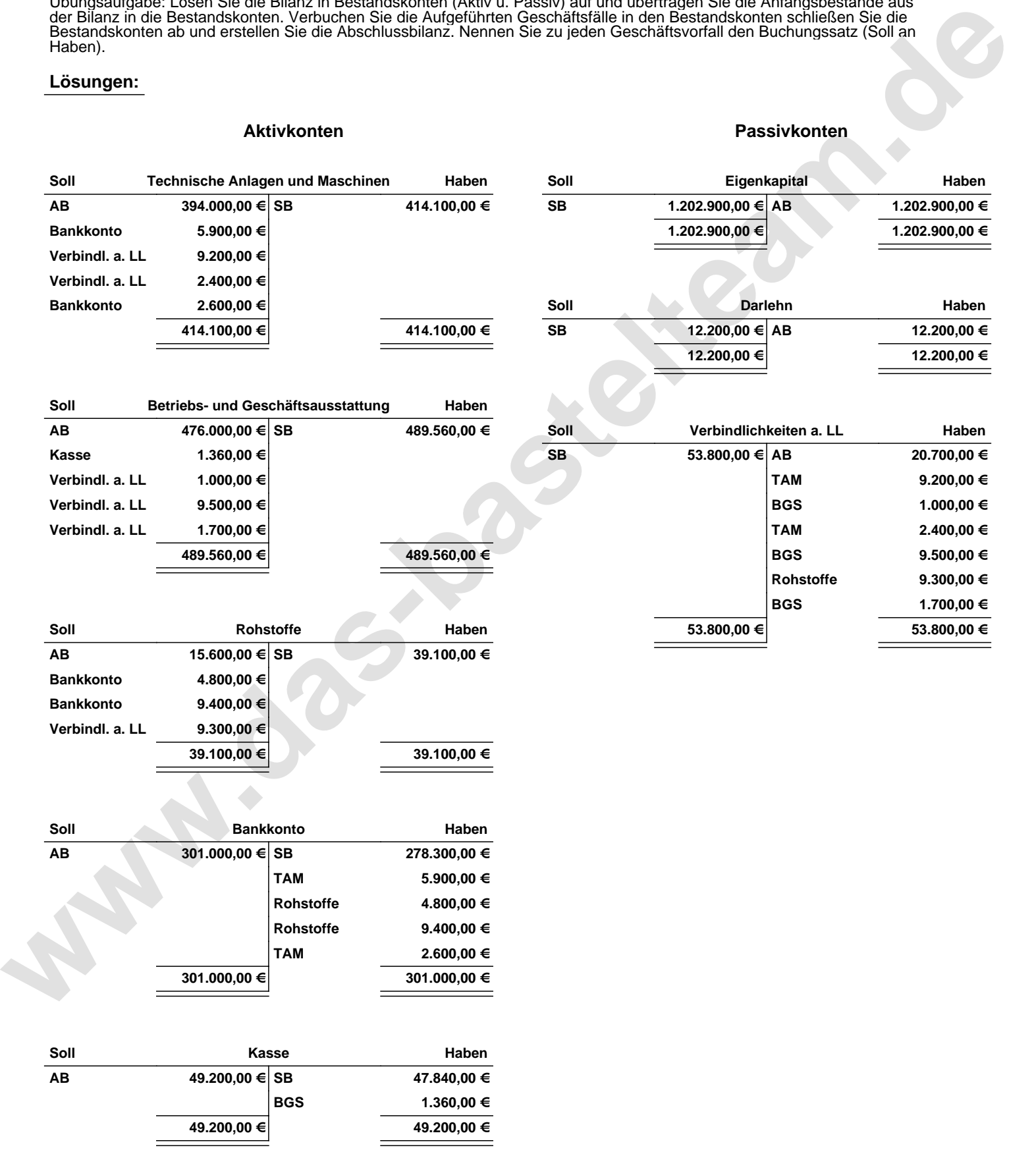

Übungsaufgabe: Lösen Sie die Bilanz in Bestandskonten (Aktiv u. Passiv) auf und übertragen Sie die Anfangsbestände aus der Bilanz in die Bestandskonten. Verbuchen Sie die Aufgeführten Geschäftsfälle in den Bestandskonten schließen Sie die Bestandskonten ab und erstellen Sie die Abschlussbilanz. Nennen Sie zu jeden Geschäftsvorfall den Buchungssatz (Soll an

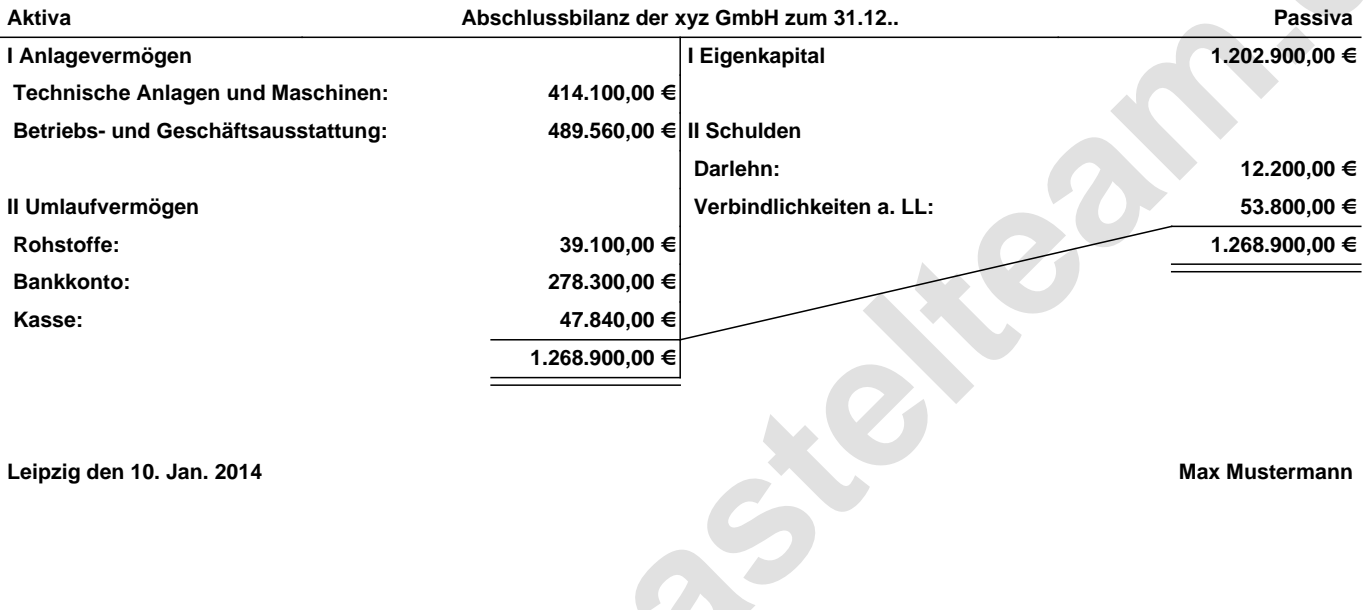

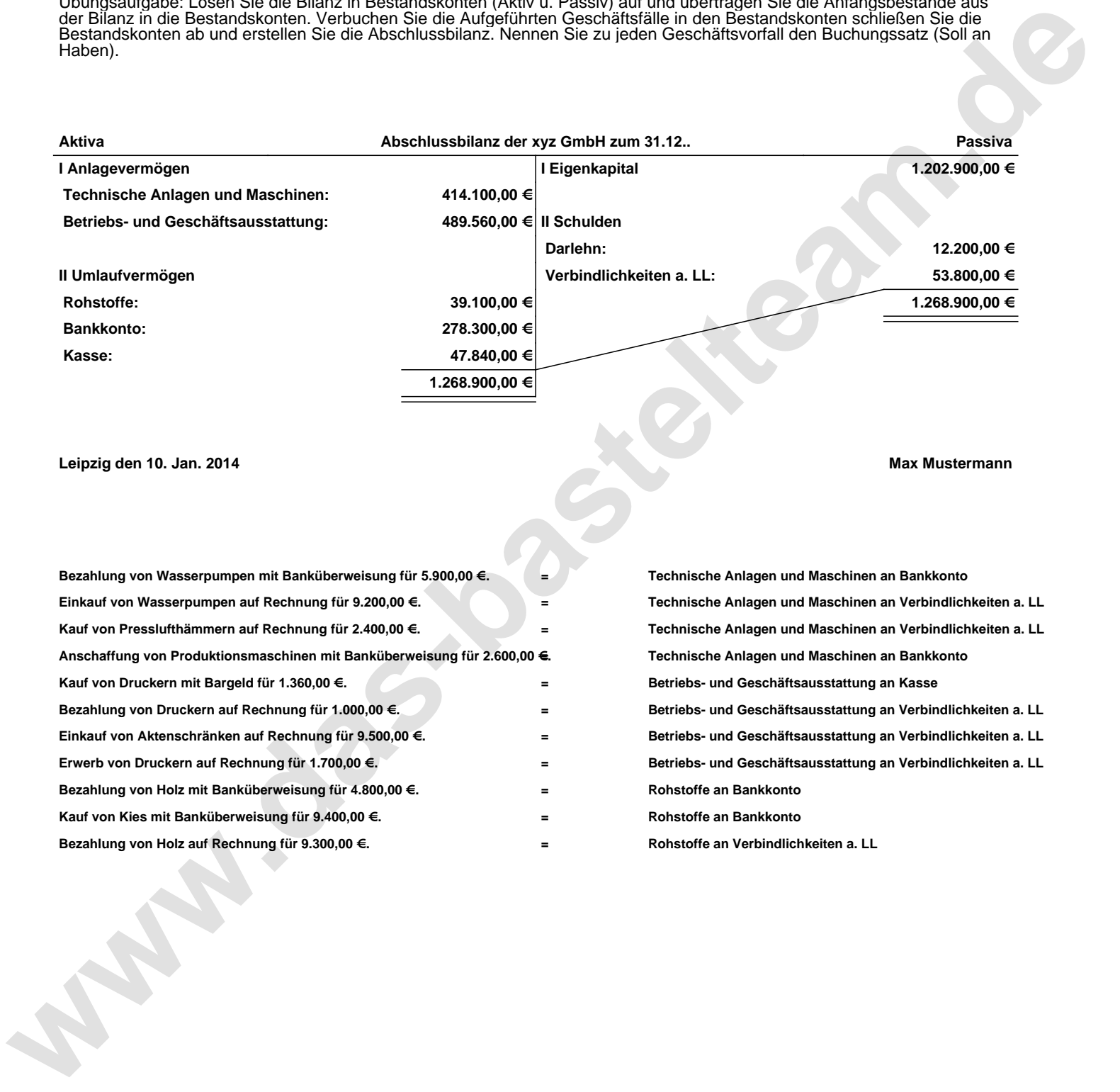